# Pham 171462

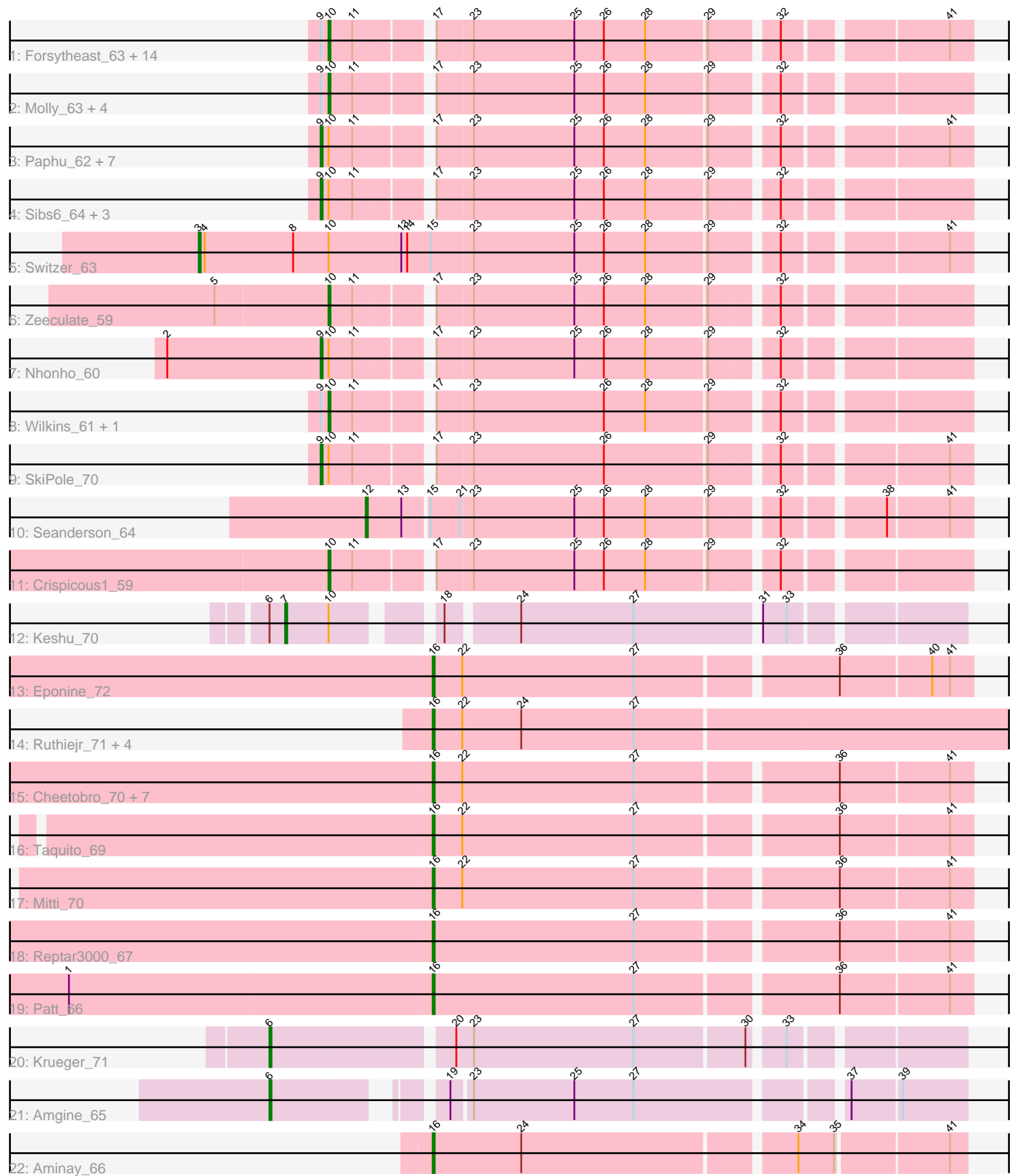

Note: Tracks are now grouped by subcluster and scaled. Switching in subcluster is indicated by changes in track color. Track scale is now set by default to display the region 30 bp upstream of start 1 to 30 bp downstream of the last possible start. If this default region is judged to be packed too tightly with annotated starts, the track will be further scaled to only show that region of the ORF with annotated starts. This action will be indicated by adding "Zoomed" to the title. For starts, yellow indicates the location of called starts comprised solely of Glimmer/GeneMark auto-annotations, green indicates the location of called starts with at least 1 manual gene annotation.

## Pham 171462 Report

This analysis was run 07/10/24 on database version 566.

Pham number 171462 has 62 members, 1 are drafts.

Phages represented in each track:

• Track 1 : Forsytheast 63, Adahisdi 62, HermioneGrange 64, Moose 63,

Bones\_61, Cueylyss\_62, U2\_60, IgnatiusPatJac\_62, BigMau\_64, Parliament\_64,

- Bob3\_63, Bruns\_63, Kykar\_63, SwissCheese\_65, Arlo\_60
- Track 2 : Molly\_63, Zephyr\_63, Killigrew\_61, Briton15\_66, McGuire\_63

• Track 3 : Paphu\_62, Rohr\_64, Petp2012\_65, Museum\_64, Tasp14\_66, BluSpix\_60, DreamCatcher\_65, MPlant7149\_62

- Track 4: Sibs6\_64, Seabiscuit\_65, Watermelon\_62, HanShotFirst\_63
- Track 5 : Switzer 63
- Track 6 : Zeeculate 59
- Track 7 : Nhonho 60
- Track 8 : Wilkins 61, Topgun 60
- Track 9 : SkiPole 70
- Track 10 : Seanderson\_64
- Track 11 : Crispicous1\_59
- Track 12 : Keshu\_70
- Track 13 : Eponine 72
- Track 14 : Ruthiejr\_71, OmniCritical\_69, Y10\_67, Y2\_67, JF1\_70
- Track 15 : Cheetobro 70, Chancellor 70, Juliette 72, Malthus 71, Fionnbharth 70,

SamScheppers\_68, Slarp\_70, Wintermute\_70

- Track 16 : Taquito\_69
- Track 17 : Mitti\_70
- Track 18 : Reptar3000\_67
- Track 19 : Patt 66
- Track 20 : Krueger\_71
- Track 21 : Amgine\_65
- Track 22 : Aminay 66

## **Summary of Final Annotations (See graph section above for start numbers):**

The start number called the most often in the published annotations is 10, it was called in 24 of the 61 non-draft genes in the pham.

Genes that call this "Most Annotated" start:

• Adahisdi 62, Arlo 60, BigMau 64, Bob3 63, Bones 61, Briton15 66, Bruns 63, Crispicous1\_59, Cueylyss\_62, Forsytheast\_63, HermioneGrange\_64, IgnatiusPatJac\_62, Killigrew\_61, Kykar\_63, McGuire\_63, Molly\_63, Moose\_63, Parliament 64, SwissCheese 65, Topgun 60, U2 60, Wilkins 61, Zeeculate 59, Zephyr\_63,

Genes that have the "Most Annotated" start but do not call it: • BluSpix\_60, DreamCatcher\_65, HanShotFirst\_63, Keshu\_70, MPlant7149\_62, Museum 64, Nhonho 60, Paphu 62, Petp2012 65, Rohr 64, Seabiscuit 65, Sibs6\_64, SkiPole\_70, Switzer\_63, Tasp14\_66, Watermelon\_62,

Genes that do not have the "Most Annotated" start: • Amgine\_65, Aminay\_66, Chancellor\_70, Cheetobro\_70, Eponine\_72, Fionnbharth\_70, JF1\_70, Juliette\_72, Krueger\_71, Malthus\_71, Mitti\_70, OmniCritical\_69, Patt\_66, Reptar3000\_67, Ruthiejr\_71, SamScheppers\_68, Seanderson 64, Slarp 70, Taquito 69, Wintermute 70, Y10 67, Y2 67,

## **Summary by start number:**

Start 3:

- Found in 1 of 62 ( 1.6% ) of genes in pham
- Manual Annotations of this start: 1 of 61
- Called 100.0% of time when present
- Phage (with cluster) where this start called: Switzer 63 (A1),

## Start 6:

- Found in 3 of 62 ( 4.8% ) of genes in pham
- Manual Annotations of this start: 2 of 61
- Called 66.7% of time when present
- Phage (with cluster) where this start called: Amgine\_65 (K6), Krueger\_71 (K6),

## Start 7:

- Found in 1 of 62 ( 1.6% ) of genes in pham
- Manual Annotations of this start: 1 of 61
- Called 100.0% of time when present
- Phage (with cluster) where this start called: Keshu 70 (K3),

#### Start 9:

- Found in 36 of 62 ( 58.1% ) of genes in pham
- Manual Annotations of this start: 13 of 61
- Called 38.9% of time when present

• Phage (with cluster) where this start called: BluSpix\_60 (A1), DreamCatcher\_65 (A1), HanShotFirst\_63 (A1), MPlant7149\_62 (A1), Museum\_64 (A1), Nhonho\_60 (A1), Paphu\_62 (A1), Petp2012\_65 (A1), Rohr\_64 (A1), Seabiscuit\_65 (A1), Sibs6\_64 (A1), SkiPole\_70 (A1), Tasp14\_66 (A1), Watermelon\_62 (A1),

## Start 10:

- Found in 40 of 62 ( 64.5% ) of genes in pham
- Manual Annotations of this start: 24 of 61
- Called 60.0% of time when present

• Phage (with cluster) where this start called: Adahisdi 62 (A1), Arlo 60 (A1),

BigMau\_64 (A1), Bob3\_63 (A1), Bones\_61 (A1), Briton15\_66 (A1), Bruns\_63 (A1), Crispicous1\_59 (A1), Cueylyss\_62 (A1), Forsytheast\_63 (A1), HermioneGrange\_64

(A1), IgnatiusPatJac\_62 (A1), Killigrew\_61 (A1), Kykar\_63 (A1), McGuire\_63 (A1), Molly\_63 (A1), Moose\_63 (A1), Parliament\_64 (A1), SwissCheese\_65 (A1), Topgun\_60 (A1), U2\_60 (A1), Wilkins\_61 (A1), Zeeculate\_59 (A1), Zephyr\_63 (A1),

Start 12:

- Found in 1 of 62 ( 1.6% ) of genes in pham
- Manual Annotations of this start: 1 of 61
- Called 100.0% of time when present
- Phage (with cluster) where this start called: Seanderson\_64 (A1),

## Start 16:

- Found in 19 of 62 ( 30.6% ) of genes in pham
- Manual Annotations of this start: 19 of 61
- Called 100.0% of time when present

• Phage (with cluster) where this start called: Aminay\_66 (K7), Chancellor\_70 (K4), Cheetobro 70 (K4), Eponine 72 (K4), Fionnbharth 70 (K4), JF1 70 (K4), Juliette 72 (K4), Malthus\_71 (K4), Mitti\_70 (K4), OmniCritical\_69 (K4), Patt\_66 (K4), Reptar3000\_67 (K4), Ruthiejr\_71 (K4), SamScheppers\_68 (K4), Slarp\_70 (K4), Taquito\_69 (K4), Wintermute\_70 (K4), Y10\_67 (K4), Y2\_67 (K4),

## **Summary by clusters:**

There are 5 clusters represented in this pham: A1, K3, K7, K6, K4,

Info for manual annotations of cluster A1:

•Start number 3 was manually annotated 1 time for cluster A1.

•Start number 9 was manually annotated 13 times for cluster A1.

•Start number 10 was manually annotated 24 times for cluster A1.

•Start number 12 was manually annotated 1 time for cluster A1.

Info for manual annotations of cluster K3:

•Start number 7 was manually annotated 1 time for cluster K3.

Info for manual annotations of cluster K4:

•Start number 16 was manually annotated 18 times for cluster K4.

Info for manual annotations of cluster K6: •Start number 6 was manually annotated 2 times for cluster K6.

Info for manual annotations of cluster K7: •Start number 16 was manually annotated 1 time for cluster K7.

## **Gene Information:**

Gene: Adahisdi\_62 Start: 42536, Stop: 42240, Start Num: 10 Candidate Starts for Adahisdi\_62: (Start: 9 @42539 has 13 MA's), (Start: 10 @42536 has 24 MA's), (11, 42524), (17, 42491), (23, 42473), (25, 42422), (26, 42407), (28, 42386), (29, 42356), (32, 42326), (41, 42251),

Gene: Amgine\_65 Start: 44496, Stop: 44807, Start Num: 6 Candidate Starts for Amgine\_65:

(Start: 6 @44496 has 2 MA's), (19, 44565), (23, 44574), (25, 44625), (27, 44655), (37, 44751), (39, 44775), Gene: Aminay\_66 Start: 43144, Stop: 43401, Start Num: 16 Candidate Starts for Aminay\_66: (Start: 16 @43144 has 19 MA's), (24, 43189), (34, 43321), (35, 43339), (41, 43393), Gene: Arlo\_60 Start: 40881, Stop: 40585, Start Num: 10 Candidate Starts for Arlo\_60: (Start: 9 @40884 has 13 MA's), (Start: 10 @40881 has 24 MA's), (11, 40869), (17, 40836), (23, 40818), (25, 40767), (26, 40752), (28, 40731), (29, 40701), (32, 40671), (41, 40596), Gene: BigMau\_64 Start: 41801, Stop: 41505, Start Num: 10 Candidate Starts for BigMau\_64: (Start: 9 @41804 has 13 MA's), (Start: 10 @41801 has 24 MA's), (11, 41789), (17, 41756), (23, 41738), (25, 41687), (26, 41672), (28, 41651), (29, 41621), (32, 41591), (41, 41516), Gene: BluSpix\_60 Start: 37016, Stop: 36717, Start Num: 9 Candidate Starts for BluSpix\_60: (Start: 9 @37016 has 13 MA's), (Start: 10 @37013 has 24 MA's), (11, 37001), (17, 36968), (23, 36950), (25, 36899), (26, 36884), (28, 36863), (29, 36833), (32, 36803), (41, 36728), Gene: Bob3\_63 Start: 41074, Stop: 40778, Start Num: 10 Candidate Starts for Bob3\_63: (Start: 9 @41077 has 13 MA's), (Start: 10 @41074 has 24 MA's), (11, 41062), (17, 41029), (23, 41011), (25, 40960), (26, 40945), (28, 40924), (29, 40894), (32, 40864), (41, 40789), Gene: Bones\_61 Start: 42258, Stop: 41962, Start Num: 10 Candidate Starts for Bones\_61: (Start: 9 @42261 has 13 MA's), (Start: 10 @42258 has 24 MA's), (11, 42246), (17, 42213), (23, 42195), (25, 42144), (26, 42129), (28, 42108), (29, 42078), (32, 42048), (41, 41973), Gene: Briton15\_66 Start: 42878, Stop: 42582, Start Num: 10 Candidate Starts for Briton15\_66: (Start: 9 @42881 has 13 MA's), (Start: 10 @42878 has 24 MA's), (11, 42866), (17, 42833), (23, 42815), (25, 42764), (26, 42749), (28, 42728), (29, 42698), (32, 42668), Gene: Bruns\_63 Start: 40455, Stop: 40159, Start Num: 10 Candidate Starts for Bruns\_63: (Start: 9 @40458 has 13 MA's), (Start: 10 @40455 has 24 MA's), (11, 40443), (17, 40410), (23, 40392), (25, 40341), (26, 40326), (28, 40305), (29, 40275), (32, 40245), (41, 40170), Gene: Chancellor\_70 Start: 43377, Stop: 43640, Start Num: 16 Candidate Starts for Chancellor\_70: (Start: 16 @43377 has 19 MA's), (22, 43392), (27, 43479), (36, 43575), (41, 43629), Gene: Cheetobro\_70 Start: 43374, Stop: 43637, Start Num: 16 Candidate Starts for Cheetobro\_70: (Start: 16 @43374 has 19 MA's), (22, 43389), (27, 43476), (36, 43572), (41, 43626), Gene: Crispicous1\_59 Start: 39995, Stop: 39699, Start Num: 10 Candidate Starts for Crispicous1\_59:

(Start: 10 @39995 has 24 MA's), (11, 39983), (17, 39950), (23, 39932), (25, 39881), (26, 39866), (28, 39845), (29, 39815), (32, 39785),

Gene: Cueylyss\_62 Start: 42458, Stop: 42162, Start Num: 10 Candidate Starts for Cueylyss\_62: (Start: 9 @42461 has 13 MA's), (Start: 10 @42458 has 24 MA's), (11, 42446), (17, 42413), (23, 42395), (25, 42344), (26, 42329), (28, 42308), (29, 42278), (32, 42248), (41, 42173),

Gene: DreamCatcher\_65 Start: 41754, Stop: 41455, Start Num: 9 Candidate Starts for DreamCatcher\_65: (Start: 9 @41754 has 13 MA's), (Start: 10 @41751 has 24 MA's), (11, 41739), (17, 41706), (23, 41688), (25, 41637), (26, 41622), (28, 41601), (29, 41571), (32, 41541), (41, 41466),

Gene: Eponine\_72 Start: 44220, Stop: 44483, Start Num: 16 Candidate Starts for Eponine\_72: (Start: 16 @44220 has 19 MA's), (22, 44235), (27, 44322), (36, 44418), (40, 44463), (41, 44472),

Gene: Fionnbharth\_70 Start: 43618, Stop: 43881, Start Num: 16 Candidate Starts for Fionnbharth\_70: (Start: 16 @43618 has 19 MA's), (22, 43633), (27, 43720), (36, 43816), (41, 43870),

Gene: Forsytheast\_63 Start: 40623, Stop: 40327, Start Num: 10 Candidate Starts for Forsytheast\_63: (Start: 9 @40626 has 13 MA's), (Start: 10 @40623 has 24 MA's), (11, 40611), (17, 40578), (23, 40560), (25, 40509), (26, 40494), (28, 40473), (29, 40443), (32, 40413), (41, 40338),

Gene: HanShotFirst\_63 Start: 42830, Stop: 42531, Start Num: 9 Candidate Starts for HanShotFirst\_63: (Start: 9 @42830 has 13 MA's), (Start: 10 @42827 has 24 MA's), (11, 42815), (17, 42782), (23, 42764), (25, 42713), (26, 42698), (28, 42677), (29, 42647), (32, 42617),

Gene: HermioneGrange\_64 Start: 42295, Stop: 41999, Start Num: 10 Candidate Starts for HermioneGrange\_64: (Start: 9 @42298 has 13 MA's), (Start: 10 @42295 has 24 MA's), (11, 42283), (17, 42250), (23, 42232), (25, 42181), (26, 42166), (28, 42145), (29, 42115), (32, 42085), (41, 42010),

Gene: IgnatiusPatJac\_62 Start: 40958, Stop: 40662, Start Num: 10 Candidate Starts for IgnatiusPatJac\_62: (Start: 9 @40961 has 13 MA's), (Start: 10 @40958 has 24 MA's), (11, 40946), (17, 40913), (23, 40895), (25, 40844), (26, 40829), (28, 40808), (29, 40778), (32, 40748), (41, 40673),

Gene: JF1\_70 Start: 43533, Stop: 43847, Start Num: 16 Candidate Starts for JF1\_70: (Start: 16 @43533 has 19 MA's), (22, 43548), (24, 43578), (27, 43635),

Gene: Juliette\_72 Start: 43682, Stop: 43945, Start Num: 16 Candidate Starts for Juliette\_72: (Start: 16 @43682 has 19 MA's), (22, 43697), (27, 43784), (36, 43880), (41, 43934),

Gene: Keshu\_70 Start: 44135, Stop: 44440, Start Num: 7 Candidate Starts for Keshu\_70: (Start: 6 @44129 has 2 MA's), (Start: 7 @44135 has 1 MA's), (Start: 10 @44156 has 24 MA's), (18, 44198), (24, 44231), (27, 44288), (31, 44348), (33, 44360),

Gene: Killigrew\_61 Start: 41393, Stop: 41097, Start Num: 10 Candidate Starts for Killigrew\_61: (Start: 9 @41396 has 13 MA's), (Start: 10 @41393 has 24 MA's), (11, 41381), (17, 41348), (23, 41330), (25, 41279), (26, 41264), (28, 41243), (29, 41213), (32, 41183), Gene: Krueger\_71 Start: 43668, Stop: 43991, Start Num: 6 Candidate Starts for Krueger\_71: (Start: 6 @43668 has 2 MA's), (20, 43752), (23, 43761), (27, 43842), (30, 43896), (33, 43911), Gene: Kykar\_63 Start: 41758, Stop: 41462, Start Num: 10 Candidate Starts for Kykar\_63: (Start: 9 @41761 has 13 MA's), (Start: 10 @41758 has 24 MA's), (11, 41746), (17, 41713), (23, 41695), (25, 41644), (26, 41629), (28, 41608), (29, 41578), (32, 41548), (41, 41473), Gene: MPlant7149\_62 Start: 40186, Stop: 39887, Start Num: 9 Candidate Starts for MPlant7149\_62: (Start: 9 @40186 has 13 MA's), (Start: 10 @40183 has 24 MA's), (11, 40171), (17, 40138), (23, 40120), (25, 40069), (26, 40054), (28, 40033), (29, 40003), (32, 39973), (41, 39898), Gene: Malthus\_71 Start: 43370, Stop: 43633, Start Num: 16 Candidate Starts for Malthus\_71: (Start: 16 @43370 has 19 MA's), (22, 43385), (27, 43472), (36, 43568), (41, 43622), Gene: McGuire\_63 Start: 40458, Stop: 40162, Start Num: 10 Candidate Starts for McGuire 63: (Start: 9 @40461 has 13 MA's), (Start: 10 @40458 has 24 MA's), (11, 40446), (17, 40413), (23, 40395), (25, 40344), (26, 40329), (28, 40308), (29, 40278), (32, 40248), Gene: Mitti\_70 Start: 43525, Stop: 43788, Start Num: 16 Candidate Starts for Mitti\_70: (Start: 16 @43525 has 19 MA's), (22, 43540), (27, 43627), (36, 43723), (41, 43777), Gene: Molly\_63 Start: 41563, Stop: 41267, Start Num: 10 Candidate Starts for Molly\_63: (Start: 9 @41566 has 13 MA's), (Start: 10 @41563 has 24 MA's), (11, 41551), (17, 41518), (23, 41500), (25, 41449), (26, 41434), (28, 41413), (29, 41383), (32, 41353), Gene: Moose\_63 Start: 40623, Stop: 40327, Start Num: 10 Candidate Starts for Moose\_63: (Start: 9 @40626 has 13 MA's), (Start: 10 @40623 has 24 MA's), (11, 40611), (17, 40578), (23, 40560), (25, 40509), (26, 40494), (28, 40473), (29, 40443), (32, 40413), (41, 40338), Gene: Museum\_64 Start: 42785, Stop: 42486, Start Num: 9 Candidate Starts for Museum\_64: (Start: 9 @42785 has 13 MA's), (Start: 10 @42782 has 24 MA's), (11, 42770), (17, 42737), (23, 42719), (25, 42668), (26, 42653), (28, 42632), (29, 42602), (32, 42572), (41, 42497), Gene: Nhonho\_60 Start: 41685, Stop: 41386, Start Num: 9 Candidate Starts for Nhonho\_60: (2, 41763), (Start: 9 @41685 has 13 MA's), (Start: 10 @41682 has 24 MA's), (11, 41670), (17, 41637), (23, 41619), (25, 41568), (26, 41553), (28, 41532), (29, 41502), (32, 41472),

Gene: OmniCritical\_69 Start: 43407, Stop: 43721, Start Num: 16 Candidate Starts for OmniCritical\_69: (Start: 16 @43407 has 19 MA's), (22, 43422), (24, 43452), (27, 43509),

Gene: Paphu\_62 Start: 41937, Stop: 41638, Start Num: 9 Candidate Starts for Paphu\_62: (Start: 9 @41937 has 13 MA's), (Start: 10 @41934 has 24 MA's), (11, 41922), (17, 41889), (23, 41871), (25, 41820), (26, 41805), (28, 41784), (29, 41754), (32, 41724), (41, 41649),

Gene: Parliament\_64 Start: 43726, Stop: 43430, Start Num: 10 Candidate Starts for Parliament\_64: (Start: 9 @43729 has 13 MA's), (Start: 10 @43726 has 24 MA's), (11, 43714), (17, 43681), (23, 43663), (25, 43612), (26, 43597), (28, 43576), (29, 43546), (32, 43516), (41, 43441),

Gene: Patt\_66 Start: 42008, Stop: 42271, Start Num: 16 Candidate Starts for Patt\_66: (1, 41825), (Start: 16 @42008 has 19 MA's), (27, 42110), (36, 42206), (41, 42260),

Gene: Petp2012\_65 Start: 43269, Stop: 42970, Start Num: 9 Candidate Starts for Petp2012\_65: (Start: 9 @43269 has 13 MA's), (Start: 10 @43266 has 24 MA's), (11, 43254), (17, 43221), (23, 43203), (25, 43152), (26, 43137), (28, 43116), (29, 43086), (32, 43056), (41, 42981),

Gene: Reptar3000\_67 Start: 41997, Stop: 42260, Start Num: 16 Candidate Starts for Reptar3000\_67: (Start: 16 @41997 has 19 MA's), (27, 42099), (36, 42195), (41, 42249),

Gene: Rohr\_64 Start: 42615, Stop: 42316, Start Num: 9 Candidate Starts for Rohr\_64: (Start: 9 @42615 has 13 MA's), (Start: 10 @42612 has 24 MA's), (11, 42600), (17, 42567), (23, 42549), (25, 42498), (26, 42483), (28, 42462), (29, 42432), (32, 42402), (41, 42327),

Gene: Ruthiejr\_71 Start: 43418, Stop: 43732, Start Num: 16 Candidate Starts for Ruthiejr\_71: (Start: 16 @43418 has 19 MA's), (22, 43433), (24, 43463), (27, 43520),

Gene: SamScheppers\_68 Start: 43849, Stop: 44112, Start Num: 16 Candidate Starts for SamScheppers\_68: (Start: 16 @43849 has 19 MA's), (22, 43864), (27, 43951), (36, 44047), (41, 44101),

Gene: Seabiscuit\_65 Start: 40723, Stop: 40424, Start Num: 9 Candidate Starts for Seabiscuit\_65: (Start: 9 @40723 has 13 MA's), (Start: 10 @40720 has 24 MA's), (11, 40708), (17, 40675), (23, 40657), (25, 40606), (26, 40591), (28, 40570), (29, 40540), (32, 40510),

Gene: Seanderson\_64 Start: 43120, Stop: 42836, Start Num: 12 Candidate Starts for Seanderson\_64: (Start: 12 @43120 has 1 MA's), (13, 43102), (15, 43090), (21, 43075), (23, 43069), (25, 43018), (26, 43003), (28, 42982), (29, 42952), (32, 42922), (38, 42877), (41, 42847),

Gene: Sibs6\_64 Start: 39832, Stop: 39533, Start Num: 9 Candidate Starts for Sibs6\_64:

(Start: 9 @39832 has 13 MA's), (Start: 10 @39829 has 24 MA's), (11, 39817), (17, 39784), (23, 39766), (25, 39715), (26, 39700), (28, 39679), (29, 39649), (32, 39619), Gene: SkiPole\_70 Start: 42720, Stop: 42421, Start Num: 9 Candidate Starts for SkiPole\_70: (Start: 9 @42720 has 13 MA's), (Start: 10 @42717 has 24 MA's), (11, 42705), (17, 42672), (23, 42654), (26, 42588), (29, 42537), (32, 42507), (41, 42432), Gene: Slarp\_70 Start: 43377, Stop: 43640, Start Num: 16 Candidate Starts for Slarp\_70: (Start: 16 @43377 has 19 MA's), (22, 43392), (27, 43479), (36, 43575), (41, 43629), Gene: SwissCheese\_65 Start: 41123, Stop: 40827, Start Num: 10 Candidate Starts for SwissCheese\_65: (Start: 9 @41126 has 13 MA's), (Start: 10 @41123 has 24 MA's), (11, 41111), (17, 41078), (23, 41060), (25, 41009), (26, 40994), (28, 40973), (29, 40943), (32, 40913), (41, 40838), Gene: Switzer\_63 Start: 42783, Stop: 42412, Start Num: 3 Candidate Starts for Switzer\_63: (Start: 3 @42783 has 1 MA's), (4, 42780), (8, 42735), (Start: 10 @42717 has 24 MA's), (13, 42681), (14, 42678), (15, 42666), (23, 42645), (25, 42594), (26, 42579), (28, 42558), (29, 42528), (32, 42498), (41, 42423), Gene: Taquito\_69 Start: 43582, Stop: 43845, Start Num: 16 Candidate Starts for Taquito\_69: (Start: 16 @43582 has 19 MA's), (22, 43597), (27, 43684), (36, 43780), (41, 43834), Gene: Tasp14\_66 Start: 43218, Stop: 42919, Start Num: 9 Candidate Starts for Tasp14\_66: (Start: 9 @43218 has 13 MA's), (Start: 10 @43215 has 24 MA's), (11, 43203), (17, 43170), (23, 43152), (25, 43101), (26, 43086), (28, 43065), (29, 43035), (32, 43005), (41, 42930), Gene: Topgun\_60 Start: 40325, Stop: 40029, Start Num: 10 Candidate Starts for Topgun 60: (Start: 9 @40328 has 13 MA's), (Start: 10 @40325 has 24 MA's), (11, 40313), (17, 40280), (23, 40262), (26, 40196), (28, 40175), (29, 40145), (32, 40115), Gene: U2\_60 Start: 41888, Stop: 41592, Start Num: 10 Candidate Starts for U2\_60: (Start: 9 @41891 has 13 MA's), (Start: 10 @41888 has 24 MA's), (11, 41876), (17, 41843), (23, 41825), (25, 41774), (26, 41759), (28, 41738), (29, 41708), (32, 41678), (41, 41603), Gene: Watermelon\_62 Start: 40661, Stop: 40362, Start Num: 9 Candidate Starts for Watermelon\_62: (Start: 9 @40661 has 13 MA's), (Start: 10 @40658 has 24 MA's), (11, 40646), (17, 40613), (23, 40595), (25, 40544), (26, 40529), (28, 40508), (29, 40478), (32, 40448), Gene: Wilkins\_61 Start: 40255, Stop: 39959, Start Num: 10 Candidate Starts for Wilkins\_61: (Start: 9 @40258 has 13 MA's), (Start: 10 @40255 has 24 MA's), (11, 40243), (17, 40210), (23, 40192), (26, 40126), (28, 40105), (29, 40075), (32, 40045), Gene: Wintermute\_70 Start: 43607, Stop: 43870, Start Num: 16

Candidate Starts for Wintermute\_70: (Start: 16 @43607 has 19 MA's), (22, 43622), (27, 43709), (36, 43805), (41, 43859),

Gene: Y10\_67 Start: 43533, Stop: 43847, Start Num: 16 Candidate Starts for Y10\_67: (Start: 16 @43533 has 19 MA's), (22, 43548), (24, 43578), (27, 43635),

Gene: Y2\_67 Start: 43533, Stop: 43847, Start Num: 16 Candidate Starts for Y2\_67: (Start: 16 @43533 has 19 MA's), (22, 43548), (24, 43578), (27, 43635),

Gene: Zeeculate\_59 Start: 41408, Stop: 41112, Start Num: 10 Candidate Starts for Zeeculate\_59: (5, 41465), (Start: 10 @41408 has 24 MA's), (11, 41396), (17, 41363), (23, 41345), (25, 41294), (26, 41279), (28, 41258), (29, 41228), (32, 41198),

Gene: Zephyr\_63 Start: 40825, Stop: 40529, Start Num: 10 Candidate Starts for Zephyr\_63: (Start: 9 @40828 has 13 MA's), (Start: 10 @40825 has 24 MA's), (11, 40813), (17, 40780), (23, 40762), (25, 40711), (26, 40696), (28, 40675), (29, 40645), (32, 40615),